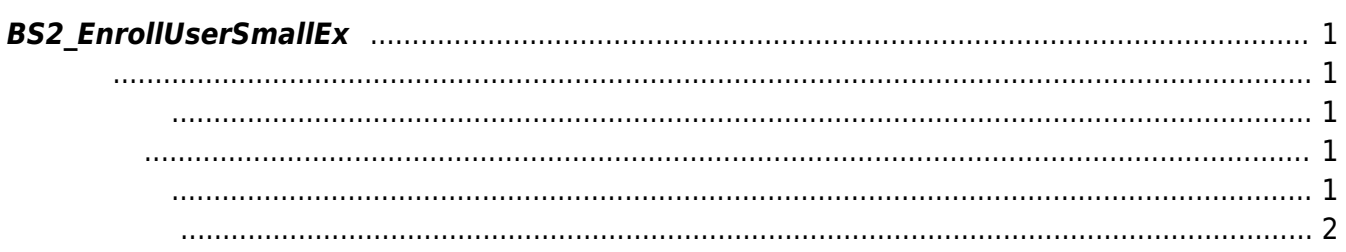

<span id="page-1-5"></span>[User Management API](https://kb.supremainc.com/kbtest/doku.php?id=ko:user_management_api) > [BS2\\_EnrollUserSmallEx](#page-1-5)

## <span id="page-1-0"></span>**BS2\_EnrollUserSmallEx**

 $[+ 2.6.3]$ [BS2UserBlobEx](https://kb.supremainc.com/kbtest/doku.php?id=ko:user_management_api#bs2userblobex) [BS2\\_EnrollUserEx](https://kb.supremainc.com/kbtest/doku.php?id=ko:bs2_enrolluserex)

고 모두 동일합니다.

BS2UserSmallBlobEx BS2UserPhoto

용해 주십시오.

**FaceStation F2** 

## <span id="page-1-1"></span>#include "BS\_API.h"

int BS2\_EnrollUserSmallEx(void\* context, uint32\_t deviceId, BS2UserSmallBlobEx\* userBlob, uint32\_t userCount, uint8\_t overwrite);

BS2UserSmallBlobEx

- <span id="page-1-2"></span>[In] *context* : Context
- $\bullet$  [In]  $deviceId$  :
- $\bullet$  [In]  $userBlob:$
- $\bullet$  [In] *userCount* :
- $\bullet$  [In] *overwrite* :

BS\_SDK\_SUCCESS

<span id="page-1-4"></span><span id="page-1-3"></span>합니다.

```
if (dbHandler.GetUserBlobEx(ref deviceInfo, ref user, ref userBlob[]))
{
      Console.WriteLine("Trying to enroll user.");
      BS2ErrorCode result =
(BS2ErrorCode)API.BS2_EnrollUserSmallEx(sdkContext, deviceID, userBlob, 1,
1);
      if (result != BS2ErrorCode.BS_SDK_SUCCESS)
      {
          Console.WriteLine("Got error({0}).", result);
      }
      if (userBlob[].cardObjs != IntPtr.Zero)
      {
          Marshal.FreeHGlobal(userBlob[].cardObjs);
      }
      if (userBlob[].fingerObjs != IntPtr.Zero)
      {
          Marshal.FreeHGlobal(userBlob[].fingerObjs);
      }
      if (userBlob[].faceObjs != IntPtr.Zero)
      {
          Marshal.FreeHGlobal(userBlob[].faceObjs);
 }
      if (userBlob[].user_photo_obj != IntPtr.Zero)
      {
          Marshal.FreeHGlobal(userBlob[].user_photo_obj);
      }
}
```
<span id="page-2-0"></span>[BS2\\_EnrollUserSmall](https://kb.supremainc.com/kbtest/doku.php?id=ko:bs2_enrollusersmall) [BS2\\_EnrollUserSmallEx](#page-1-5) [BS2\\_GetUserSmallInfos](https://kb.supremainc.com/kbtest/doku.php?id=ko:bs2_getusersmallinfos) [BS2\\_GetUserSmallInfosEx](https://kb.supremainc.com/kbtest/doku.php?id=ko:bs2_getusersmallinfosex) [BS2\\_GetUserSmallDatas](https://kb.supremainc.com/kbtest/doku.php?id=ko:bs2_getusersmalldatas) [BS2\\_GetUserSmallDatasEx](https://kb.supremainc.com/kbtest/doku.php?id=ko:bs2_getusersmalldatasex)

From: <https://kb.supremainc.com/kbtest/>- **BioStar 2 Device SDK**

Permanent link: **[https://kb.supremainc.com/kbtest/doku.php?id=ko:bs2\\_enrollusersmallex](https://kb.supremainc.com/kbtest/doku.php?id=ko:bs2_enrollusersmallex)**

Last update: **2021/12/29 15:09**